## 127.0.0.1:9001/example/sa (EXAMPLE) <-> 127.0.0.1:9001/example/sa.

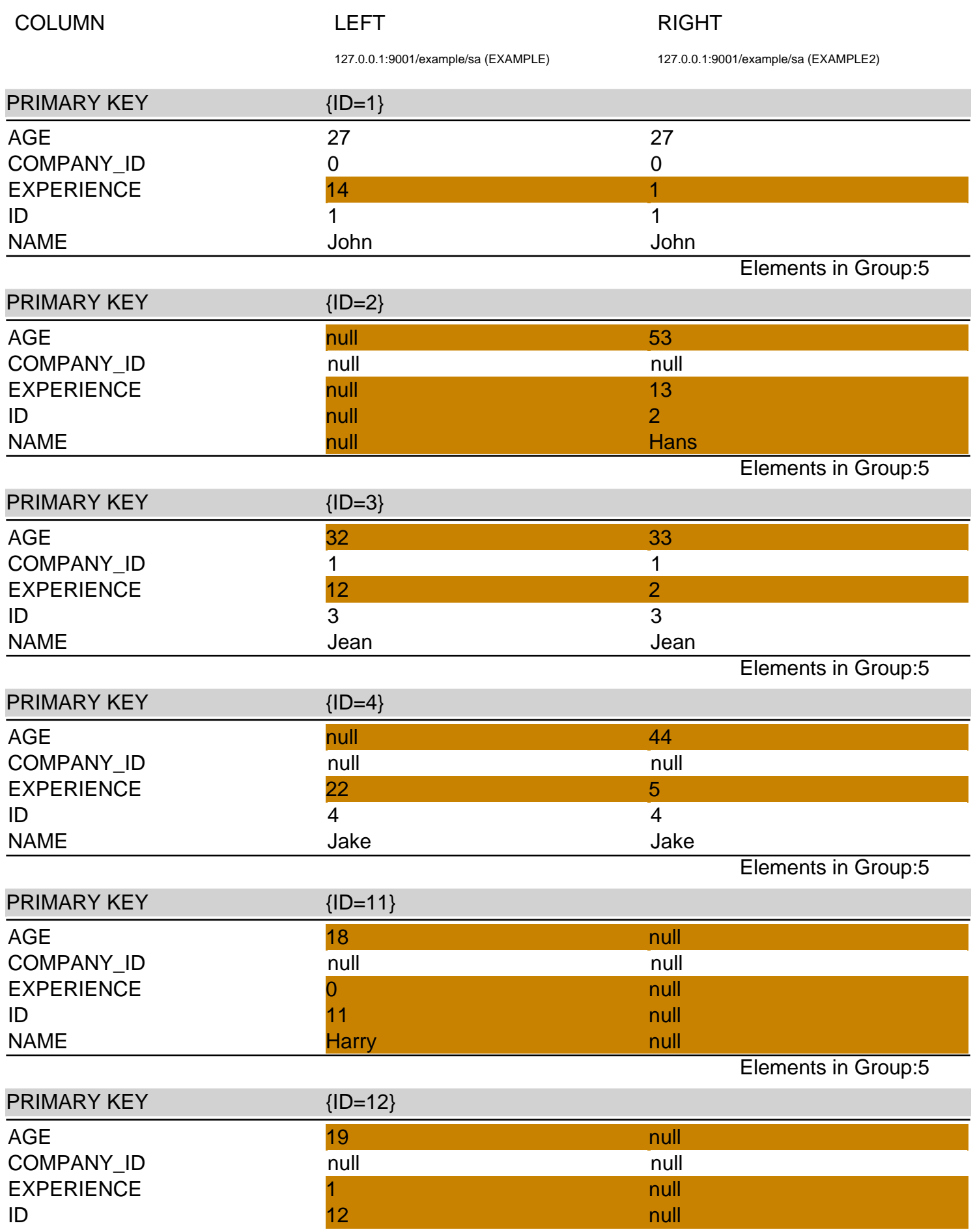

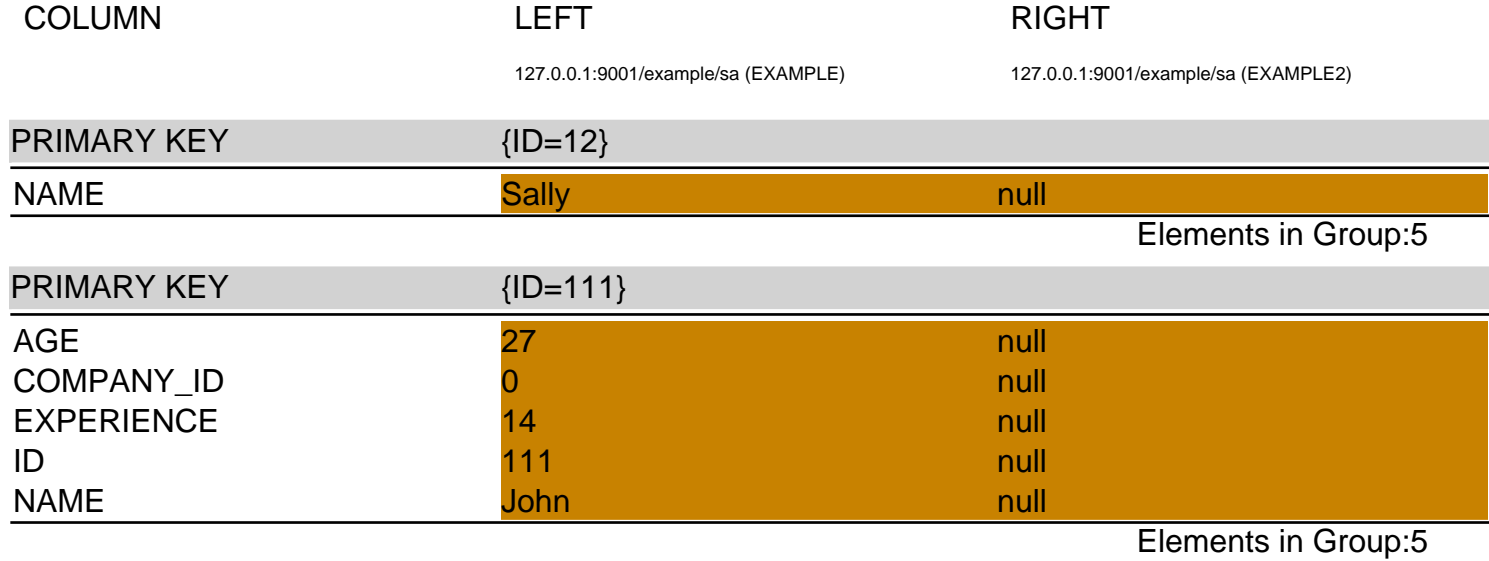